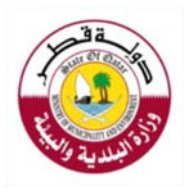

## **إدارة الثروة الحيوانية قسم المحاجر البيطرية**

## **شɺادة ܵݰيةبيطرʈةلتصديراݍݰيوانات والطيورالفية**

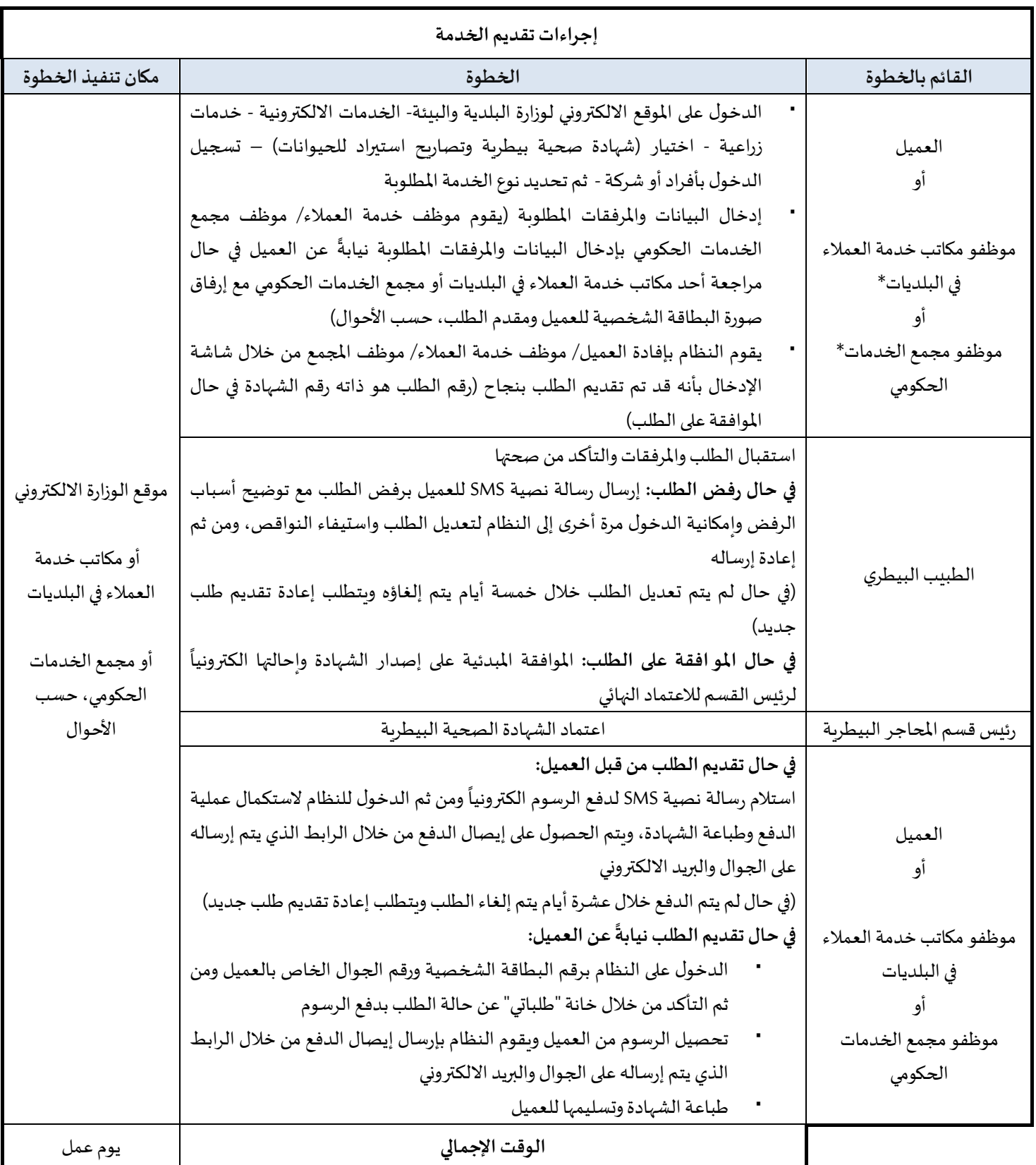

\*يقوم موظفو مكاتب خدمة العملاء في البلديات وموظفو مجمع الخدمات الحكومي تقديم الخدمة نيابة عن العميل مع استلام

العميل لكافة الرسائل النصية ذات الصلة